Symptom: HX-3,4,5,6 camera cannot be detected by nac software

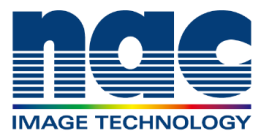

## **NAC Troubleshooting Guide**

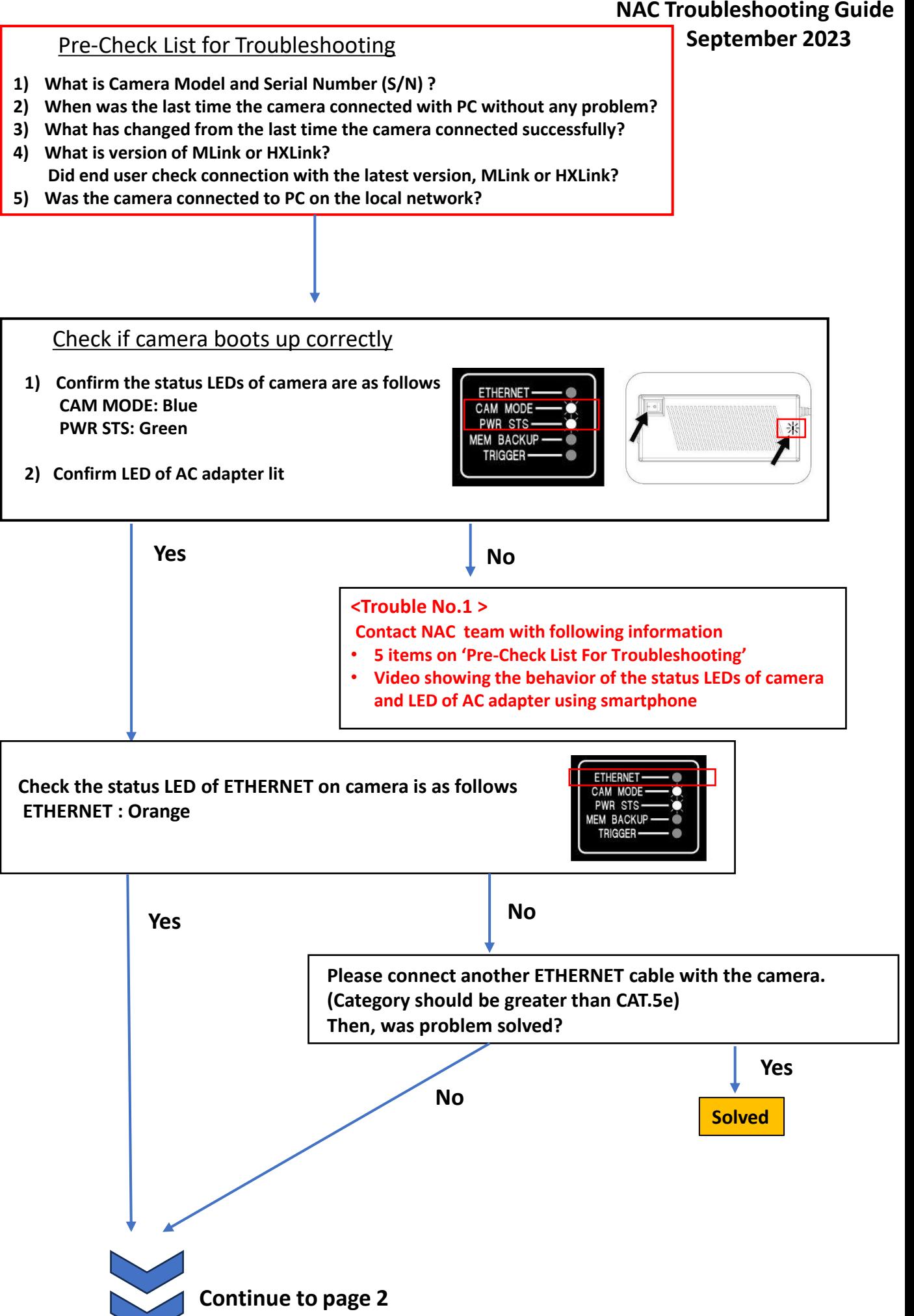

Symptom:

HX-3,4,5,6 camera cannot be detected by nac software

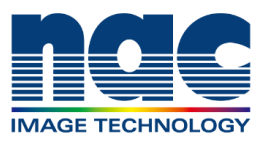

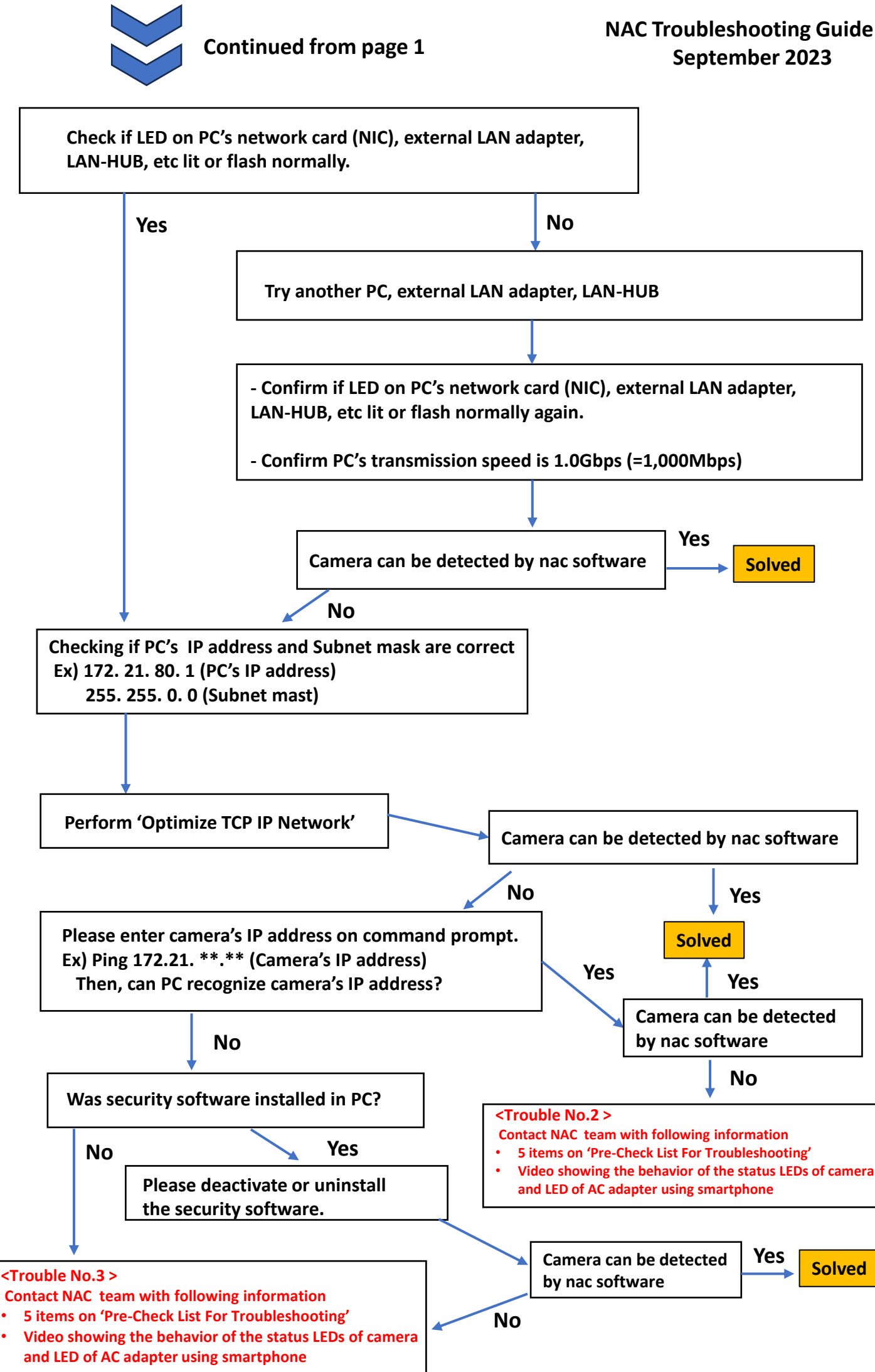